# Examcollection

<http://www.ipass4sure.com/examcollection.htm>

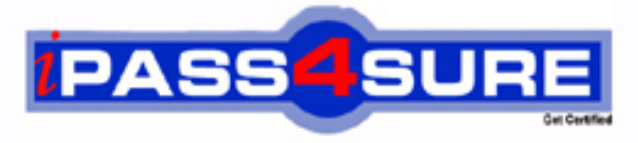

http://www.ipass4sure.com

# **70-178**

**Microsoft** Microsoft Project 2010, Managing Projects

**http://www.ipass4sure.com/exams.asp?examcode=70-178**

**The 70-178 practice exam is written and formatted by Certified Senior IT Professionals working in today's prospering companies and data centers all over the world! The 70-178 Practice Test covers all the exam topics and objectives and will prepare you for success quickly and efficiently. The 70-178 exam is very challenging, but with our 70-178 questions and answers practice exam, you can feel confident in obtaining your success on the 70-178 exam on your FIRST TRY!**

**Microsoft 70-178 Exam Features**

- **Detailed questions and answers for 70-178 exam**
- **Try a demo before buying any Microsoft exam**
- **70-178 questions and answers, updated regularly**
- **Verified 70-178 answers by Experts and bear almost 100% accuracy**
- **70-178 tested and verified before publishing**
- **70-178 examcollection vce questions with exhibits**
- **70-178 same questions as real exam with multiple choice options**

**Acquiring Microsoft certifications are becoming a huge task in the field of I.T. More over these exams like 70-178 exam are now continuously updating and accepting this challenge is itself a task. This 70-178 test is an important part of Microsoft certifications. We have the resources to prepare you for this. The 70-178 exam is essential and core part of Microsoft certifications and once you clear the exam you will be able to solve the real life problems yourself.Want to take advantage of the Real 70-178 Test and save time and money while developing your skills to pass your Microsoft 70-178 Exam? Let us help you climb that ladder of success and pass your 70-178 now!**

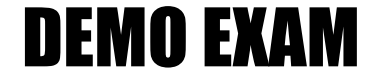

### For Full Version visit

<http://www.ipass4sure.com/allexams.asp>

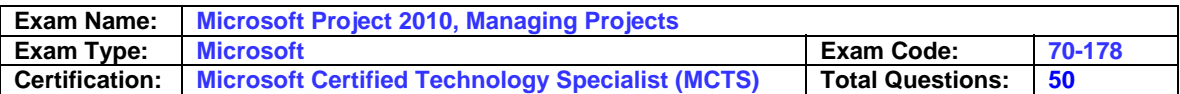

#### **Question: 1**

You work as a Project Manager at ABC.com. You are using Microsoft Project Professional 2010 to manage a project.

You notice that a section of the project is located in the wrong phase. The section includes a summary task that contains eight subtasks and two milestones. You need to move the section complete with the summary tasks and milestones to a different project phase. You want the Work Breakdown Structure (WBS) numbering to be updated to match the destination phase. Which of the following actions should you take?

- A. You should select the summary task and select Change Working Time on the Project ribbon.
- B. You should select the summary task and modify the start and finish dates.
- C. You should open the properties of the summary task, select the Advanced tab and configure the WBS code.
- D. You should select the section including the summary task and milestones and click the Move task option.
- E. You should select the summary task and drag it to the correct phase.

#### **Answer: B**

#### **Question: 2**

Your work at ABC.com includes management of projects using Microsoft Project Professional 2010. You have several tasks in your project schedule. The tasks are a mix of active and inactive tasks that are automatically or manually scheduled. Some tasks are summary tasks that include subtasks. The tasks are listed using different text colors and fonts including bold, underline and strikethrough fonts.

A new member of the project team uses Microsoft Office Project Professional 2007. He asks you to save the project as a Project 2007 project until his version of Project is upgraded to 2010. As a result of some features of the task list not being compatible with Project 2007, you would like to complete the task without creating any new milestones. Which of the following actions should you take?

- A. You should alter all the tasks to be Manually Scheduled tasks.
- B. You should alter all the tasks to be Auto Scheduled tasks.
- C. You should alter the font of all tasks listed with a strikethrough font.
- D. You should alter the font of all tasks listed with a bold font.

#### **Answer: C**

#### **Question: 3**

You work as a Project Manager at ABC.com. You are using Microsoft Project Professional 2010 to manage multiple projects.

Some resources are shared and work is distributed between the projects. You have received instructions to modify the workload for some of the shared resources. Which two of the following actions should you take? (Choose two.)

- A. You should consider inserting the existing project schedules into a blank project as subprojects.
- B. You should consider select the Links Between Projects option.
- C. You should consider opening each existing project schedule and select the shared resource pool.
- D. You should consider enabling the Load Summary Resource Assignments option.
- E. You should consider selecting the Level Resource function and select the required resources.
- F. You should consider selecting the Level All function.

**Answer: A, E** 

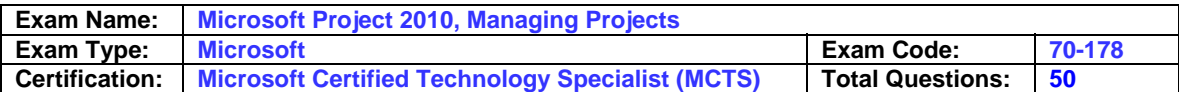

#### **Question: 4**

Your work at ABC.com includes management of projects using Microsoft Project Professional 2010. You are working on a Software System Development project.

You have a task named Business Requirements Definition that is scheduled to be completed by 20th July.

The constraint type for all tasks listed in the project schedule is configured as "As Soon As Possible".

The project team members inform you that the Business Requirements Definition task will be completed by 15th July. You want the default Gantt chart to show 20th July as the completion date instead of 15th July.

Which of the following actions should you take?

A. Open the task information window and enter 20th July in the Constraint date field.

- B. Open the task information window and enter 20th July in the Deadline date field.
- C. Open the task information window and select the Fixed Units option in the Task Type field.
- D. Open the task information window and enter 20th July in the Finish date field.

#### **Answer: B**

#### **Question: 5**

You work as a Project Manager at ABC.com. You are using Microsoft Project Professional 2010 to manage a new project.

The project will be divided into five major phases. The time that each phase will take is still being calculated but the entire project needs to be completed within 6 months.

How should you configure the project to indicate that the entire duration will be 180 days?

A. You should configure five summary tasks each with a duration of 36 days.

- B. You should set the Status Date to 180 days into the future.
- C. You should enter the project timescale in the project calendar.
- D. You should create a single summary task with the manually scheduled option.

#### **Answer: C**

#### **Question: 6**

You work as a Project Manager at ABC.com. You are using Microsoft Project Professional 2010 to manage a new project.

The resources in the project work from 6pm to 10pm four days a week from Monday through Thursday.

You have been instructed to create a new default calendar for the project so that the working hours of the part-time resources are reflected.

Which of the following actions should you take?

A. You should modify the Standard calendar then select the Update Project option.

- B. You should navigate to the Change Working Time window and click Create New Calendar. Then change the calendar type in the Project Options dialog box.
- C. You should change the calendar type to part-time in the Project Options dialog box.
- D. You should navigate to the Change Working Time window and change the calendar type to part-time.

#### **Answer: B**

#### **Question: 7**

Your work at ABC.com includes management of projects using Microsoft Project Professional

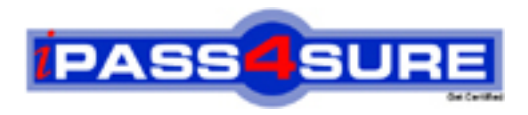

## **Pass4sure Certification Exam Features;**

- Pass4 sure offers over 2500 Certification exams for professionals.
- More than **98,800** Satisfied Customers Worldwide.
- Average **99.8%** Success Rate.
- Over **120** Global Certification Vendors Covered.
- Services of Professional & Certified Experts available via support.
- Free 90 days updates to match real exam scenarios.
- Instant Download Access! No Setup required.
- Price as low as \$19, which is 80% more cost effective than others.
- Verified answers researched by industry experts.
- Study Material **updated** on regular basis.
- Questions / Answers are downloadable in **PDF** format.
- Mobile Device Supported (Android, iPhone, iPod, iPad)
- No authorization code required to open exam.
- **Portable** anywhere.
- *Guaranteed Success*.
- **Fast**, helpful support 24x7.

View list of All certification exams offered; http://www.ipass4sure[.com/allexams.as](http://www.ipass4sure.com/allexams.asp)p

View list of All Study Guides (SG); http://www.ipass4sure[.com/study-guides.asp](http://www.ipass4sure.com/study-guides.asp)

View list of All Audio Exams (AE); http://www.ipass4sure[.com/audio-exams.asp](http://www.ipass4sure.com/audio-exams.asp)

Download Any Certication Exam DEMO. http://www.ipass4sure[.com/samples.asp](http://www.ipass4sure.com/samples.asp)

To purchase Full version of exam click below; [http://www.](http://www.ipass4sure.com/allexams.asp)ipass4sure.com/allexams.asp

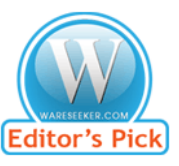

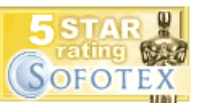

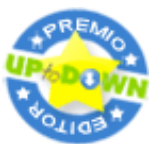

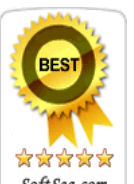

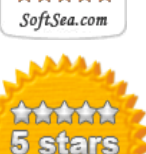

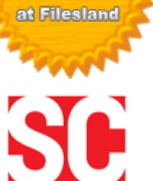

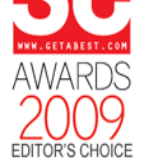

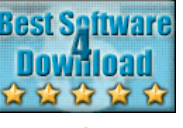

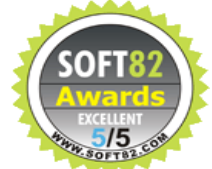

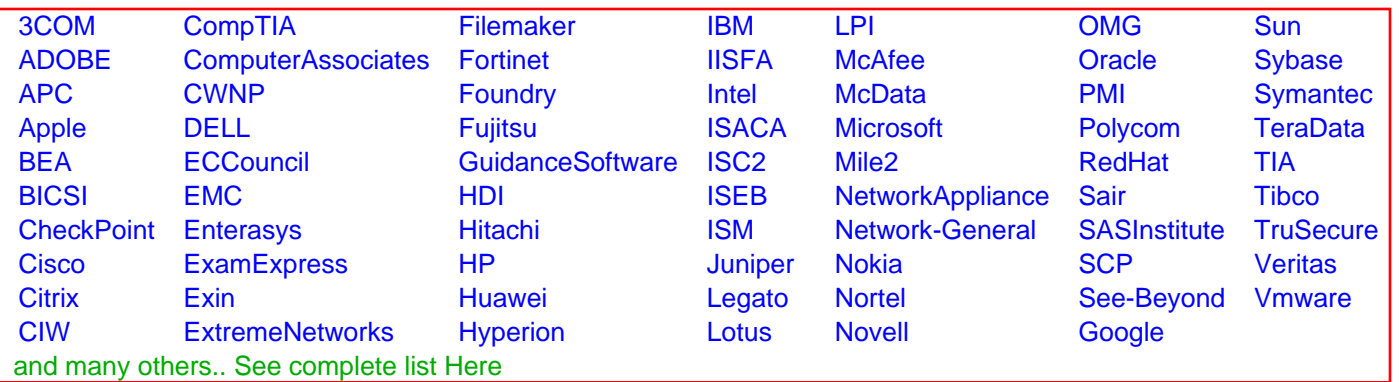

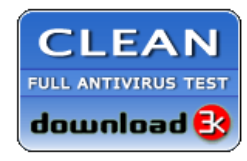

**Editor's Review EXCELLENT** 含含含含 SOFTPEDIA<sup>®</sup>

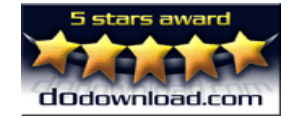

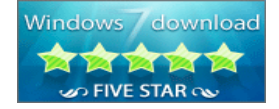

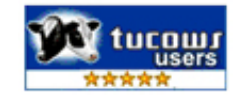